# **INFORMATICA • INFORMATICA • INFORMÁTICA. INFORMÁTICA**

# GENSET.CAD

# Dimensionamento de grupos electrogéneo assistido por computado

Eduardo Abreu Rosa Carlos Lemos Antunes (\*\*)

# resumo

Dada a importância dos grupos electrogéneos como forma de distribuição autónoma de energia nos lugares mais recônditos, ou como sistema de apoio integrado na cadeia normal de distribuição de energia existente (sistemas V.P.S.), torna-se de extrema importância a automatização do processo de dimensionamento desses grupos. Este processo de automatização, que obviamente deverá ser assistido por computador, está em consonância com a necessidade de tornar actuais as ferramentas de engenharia, num espectro de definição mais lato que é a Engenharia Assistida por Computador.

This process of automation, which obviously will be computer assisted is in tune with the necessity of improving and upgrading the engineering tools, in a most wide definition which is Computer Aided Engineering *(CAE).*

Na conjugação instalação/grupo está-se implicitamente a definir um custo económico em termos de energia. A automatização de um projecto encorajará a procura de optimização, dadas as facilidades de simulação e ensaio que fornece. Como a instalação vai ser tratada com grande flexibilidade pelo programa Genset.Cad, este pode ser útil para sugerir melhorias e ensaiar soluções alternativas na fase de projecto da instalação, sendo contudo, prioritariamente, um programa de dimensionamento de grupos electrogéncos.

In the couplet installation/generating set we're implicity defining an economical cost in therms of energy. The automation of a project will encourage the seek of optimization, given the facilities of simulation and test it supplies. As the installation is going to be treated with great flexibility by the Genset. Cad program, it can be usefull for suggesting improvements and test alternative solutions in the installation project stage, *being however, essentialy a prograni to design gener ating sets.*

# abstract

In view of the importance of the generating sets either as a form of autonomous energy distribution in far most places, or as a suport system integrated in the existing normal chain of energy distribution (eg. U.P.S), it becames of extremely importance the automatic dimensioning of those sets, for a given installation.

### Prof. Agregado (U. C.)

#### *ELECTRICIDADE-N.O 256-AIAJO /989* 243

Eduardo Abreu Rosa, Eng. Diplomado (U. C.)

<sup>\*.</sup> Carlos Lemos Antunes. Eng. Diplomado (U, P.), PhD, DIC.

# 1 **- Introdução** 2 - **Implementação**

Este programa pretende auxiliar os projectistas, montadores e utilizadores de grupos electrogéneos no trabalho referente ao seu dimensionamento,

O programa estaria apto a fazer todo o trabalho do projectista se tivesse forma de conhecer os alternadores e máquinas primárias que são fabricados, sugerindo por fabricante ou marca o grupo desejado.

Os critérios de dimensionamento [1] seguidos pelo programa têm em conta as cargas cíclicas, perrnanentes e ainda as transitórias derivando dos picos de corrente que ocorrem no arranque de dispositivos accionados por motores eléctricos, em particular motores de indução que, a não serem considerados levariam ao subdimensionamento do grupo.

Sobre os valores inicialmente calculados para a potencia aparente do alternador (em kVA) e potencia do respectivo motor primário (em kW) haverá eventualmente necessidade de fazer correcções atendendo às condições de utilização do grupo. Por exemplo, se o grupo trabalhar a uma temperatura ambiente maior que 40°, altitude superior a 1000 m, factor de potência cos  $\phi$  menor que 0.8, frequência de 60 Hz, ligação

Os factores de correcção [1] considerados para o factor de potência, temperatura ambiente e altitude são dados pelas curvas da figura 1a, b. c.

A entrada de informação vinda do utilizador processa-se através de menus encadeados.

dos enrolamentos em triângulo ou alternador monofásico.

Em relação a outros factores como a frequência, número de fases da instalação, tipo de ligação, as constantes multiplicativas [1] respectivas são tidas em consideração no programa GENSET, CAD.

Genset.Cad é um programa que recebe dados via teclado mas também tem capacidade de ir lê-los a ficheiros anteriormente criados. Os ficheiros lidos podem ser acrescentados e actualizado.

A dimensão das instalações em termos do número de cargas não é limitada.

O interface programa/utilizador está dotado de protecções contra enganos e erros cometidos inadvertidamente pelo utilizador.

O programa foi escrito em Turbo-Pascal, versão 3.01 e corre em PC's compatíveis sob o sistema operativo MS-DOS.

Um «flowchart» sucinto é apresentado na figura 2.

As entradas de dados são as características das cargas da instalação que o grupo alimentará, nomeadamente no tocante a potencias. O programa reconhece quatro tipos distintos de cargas: Cargas resistivas, Iluminação fluorescente, Motores monofásicos e Motores trifásicos. Esta modularização, aliada a capacidade de armazenamento em ficheiros, reduz a

maior morosidade da entrada de dados, sendo muito fácil ensaiar o dimensionamento do grupo electrogéneo para uma instalação semelhante a uma que tenha sido considerada previamente.

Ainda como entrada de dados, há alguma informação que o utilizador pode tambem fornecer, nomeadamente o factor de sobrecarga do alternador e da máquina primária, além do número de polos e rendimento do alternador.

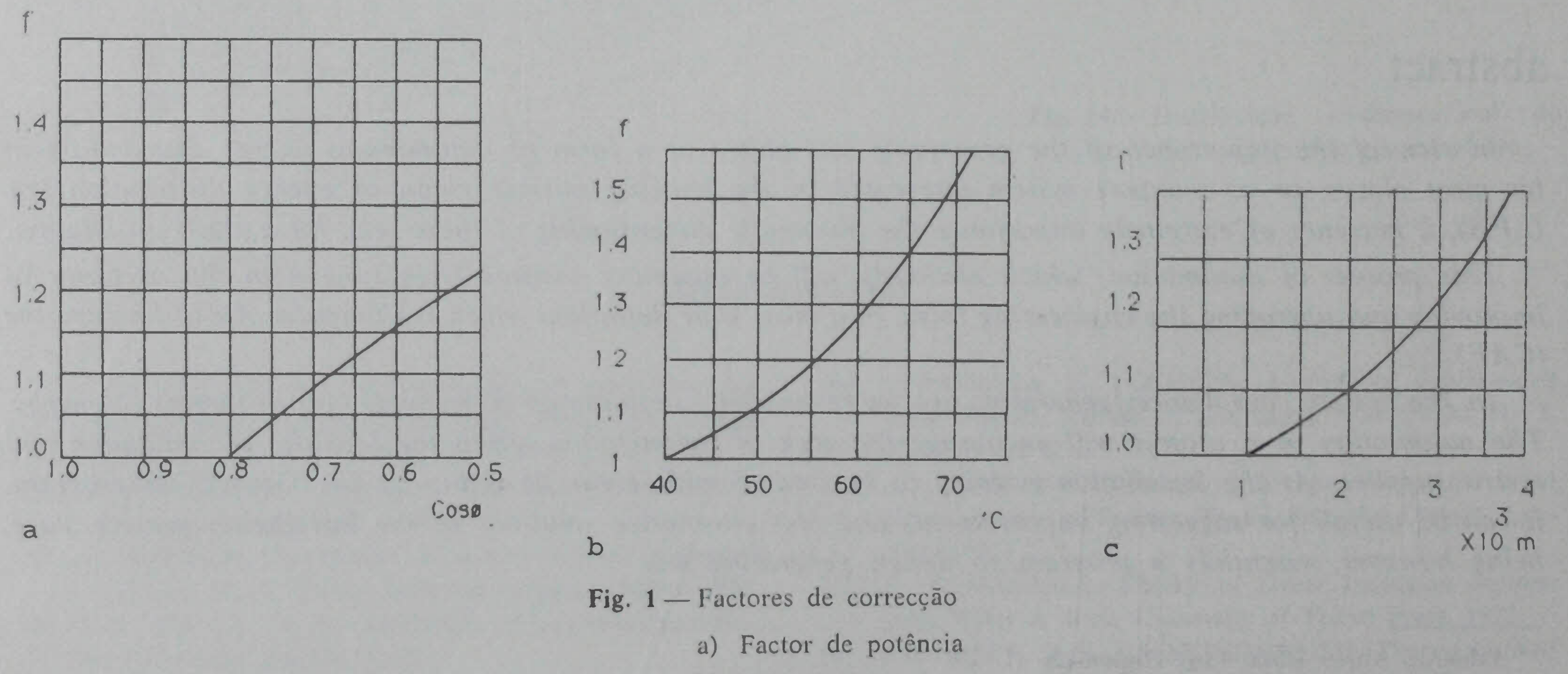

b) Temperatura

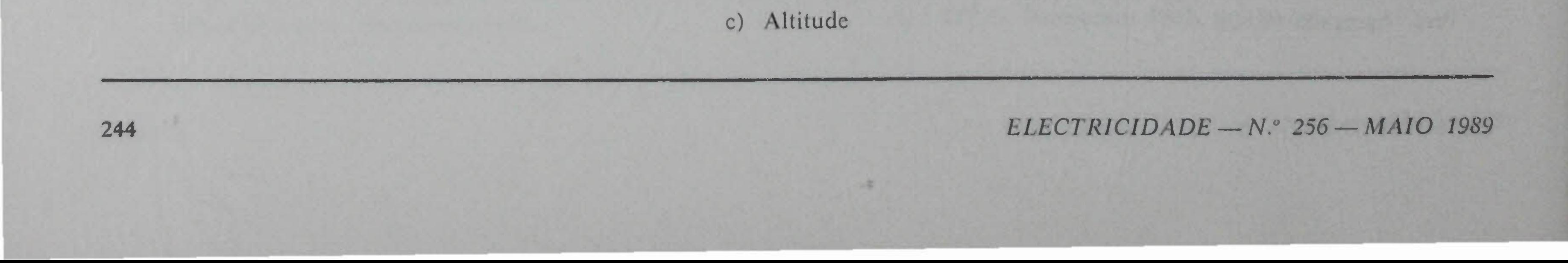

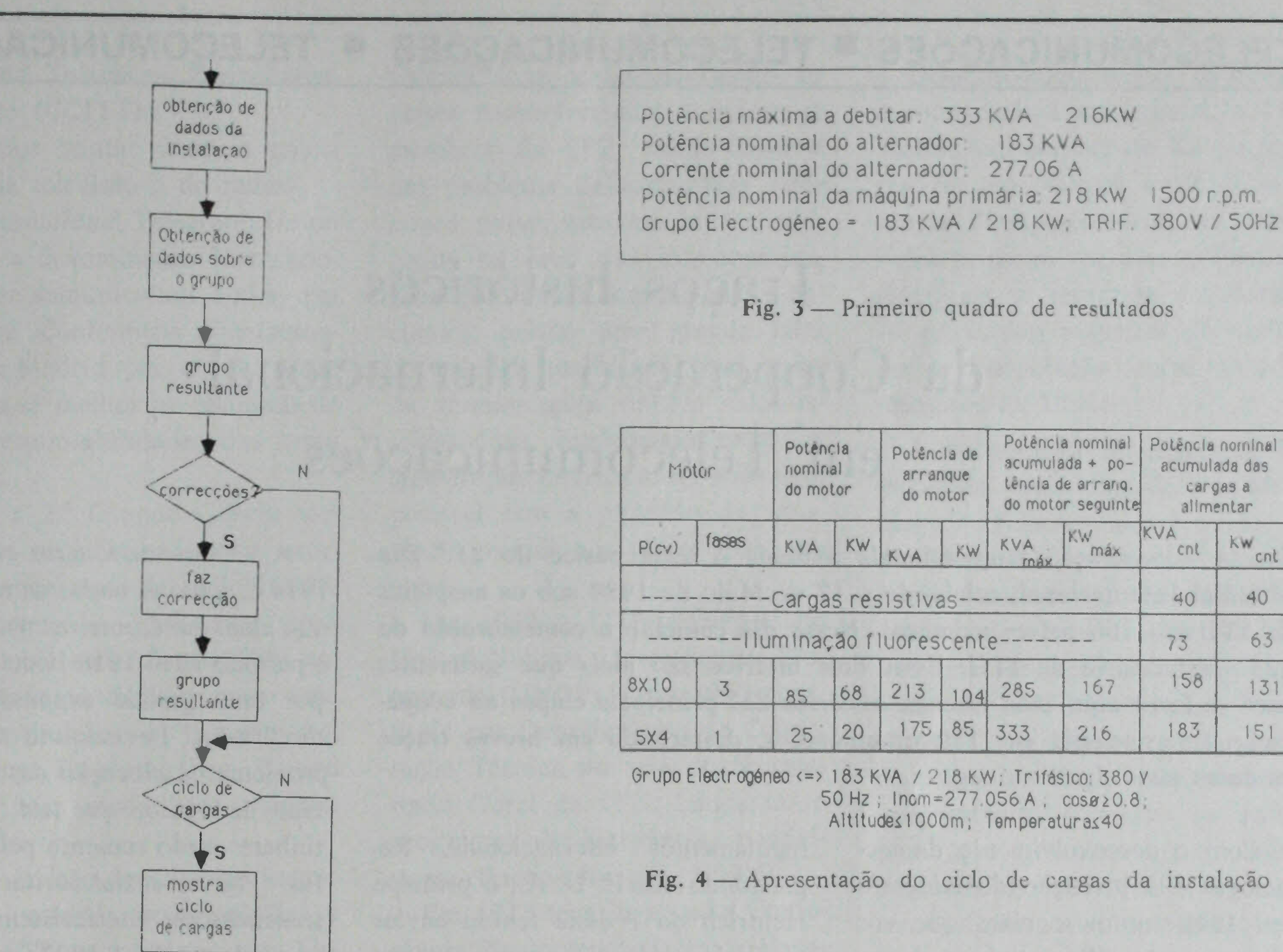

#### Fig. 2-Diagrama de blocos

Quando o utilizador não souber determinadas características o programa assume valores típicos [1]. Os resultados são apresentados no ecrã de visualização em duas formas distintas, como se ilustra no ponto 3, sendo facultativa a apresentação do ciclo de cargas.

# 3 — Exemplo

Para ilustrar as formas de apresentação de resultados apresenta-se um exemplo.

No exemplo, a instalação sera constituída por:

- · Instalação de iluminação incandescente e aquecedores num total de 40 kW;
- · Instalação de iluminação fluorescente com 200 lâmpadas de 100 W, com cos  $\phi = 0.7$  e potência
- · Cinco motores de indução monofásicos que arrancam simultaneamente, com as seguintes características: rotor em curtocircuito, 4 CV, 220 V, rendimento desconhecido, cos  $\phi = 0.8$ , arranque directo;
- · Oito motores de indução trifásicos que arrancam simultaneamente, com as seguintes características: rotor em curtocircuito, 10 CV, 380 V, rendimento de 86%, cos  $\phi = 0.8$ , arranque em estrêla-triângulo.

Na figura 3 apresenta-se a primeira saída de resultados, onde aparecem as características do grupo electrogéneo. Na figura 4 é apresentado o ciclo de cargas que deu origem a tal grupo incluindo as características do grupo bem como as condições em que irá funcionar. Esta forma detalhada de apresentação de resultados é opcional.

## **BIBLIOGRAFIA**

[1] C. F. R. Lemos Antunes, Como escolher um grupo elec-

#### de balastro de 15 W;

### trogéneo, Electricidade, n.º 199, Maio 1984, p. 191-197.

#### $ELECTRICIDADE - N.° 256 - MAIO$  1989

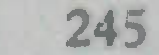

cnt

40

63

131

151